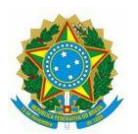

# MINISTÉRIO DA EDUCAÇÃO SECRETARIA DE EDUCAÇÃO PROFISSIONAL E TECNOLÓGICA INSTITUTO FEDERAL DE EDUCAÇÃO, CIÊNCIA E TECNOLOGIA BAIANO CAMPUS URUÇUCA Rua Dr. João Nascimento- S/N- Centro, Uruçuca-Bahia, CEP: 45680-000

### Edital Nº 21, 01 de Novembro de 2022

PROCESSO SELETIVO PARA INGRESSO DE ESTUDANTES NOS CURSOS DA EDUCAÇÃO PROFISSIONAL TÉCNICA DE NÍVEL MÉDIO NA FORMA SUBSEQUENTE AO ENSINO MÉDIO - MODALIDADE PRESENCIAL

## Horários das entrevistas-Banca de heteroidentificação

#### Data: 16/12/2022

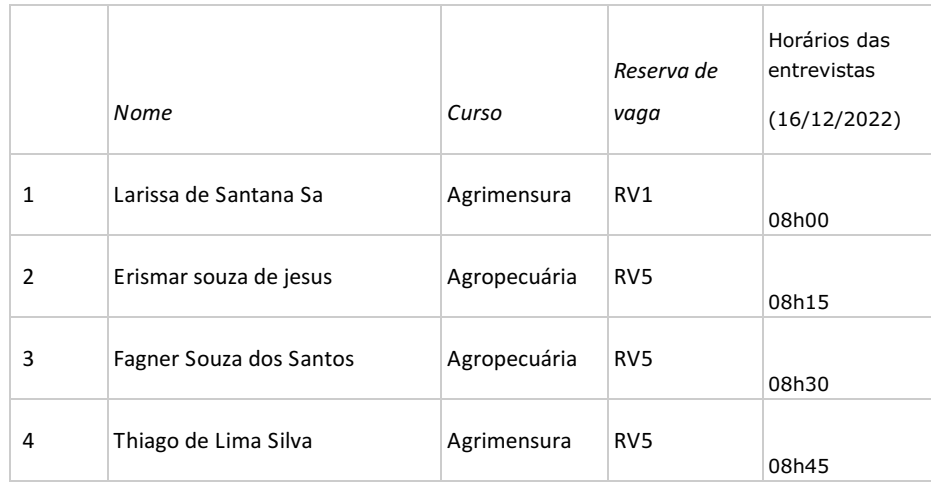

#### LocaL: Auditório do Campus Uruçuca

#### Orientações:

Considera-se procedimento de heteroidentificação a identificação por terceiros da condição autodeclarada pelo(a) candidato(a).

Em caso de o(a) candidato(a) ser menor de idade, será obrigatório o ingresso do(a) responsável legal para fins de seu acompanhamento. Em se tratando de pessoas com deficiência será facultado o acompanhamento, porém não será permitida participação ou manifestação de tais pessoas durante o processo de heteroidentificação.

O(a) condidato(a) e seu responsável devem levar documento de identificação com foto.

O candidato que for acompanhado por representante do seu responsável, este deve trazer procuração assinada pelo responsável do candidato, identidade e copia da identidade do responsável.

#### Em caso de dúvidas entre em contato:

WhatsApp(Somente mensagem): 71 98105-7248

E-mail: prosel@urucuca.ifbaiano.edu.br

Presencialmente: Biblioteca do Campus(Segunda a Sexta, das 08h às 12; das 13h00 às 17h00)

Documento assinado eletronicamente por:

390793 40e78584ed

Joao Victor da Silva Santos, DIRETOR - CD3 - URU-DDE, em 12/12/2022 14:20:24.

Este documento foi emitido pelo SUAP em 12/12/2022. Para comprovar sua autenticidade, faça a leitura do QRCode ao lado ou acesse https://suap.ifbaiano.edu.br/autenticar-documento/ e forneça os dados abaixo:

Código Verificador: Código de Autenticação:

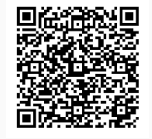